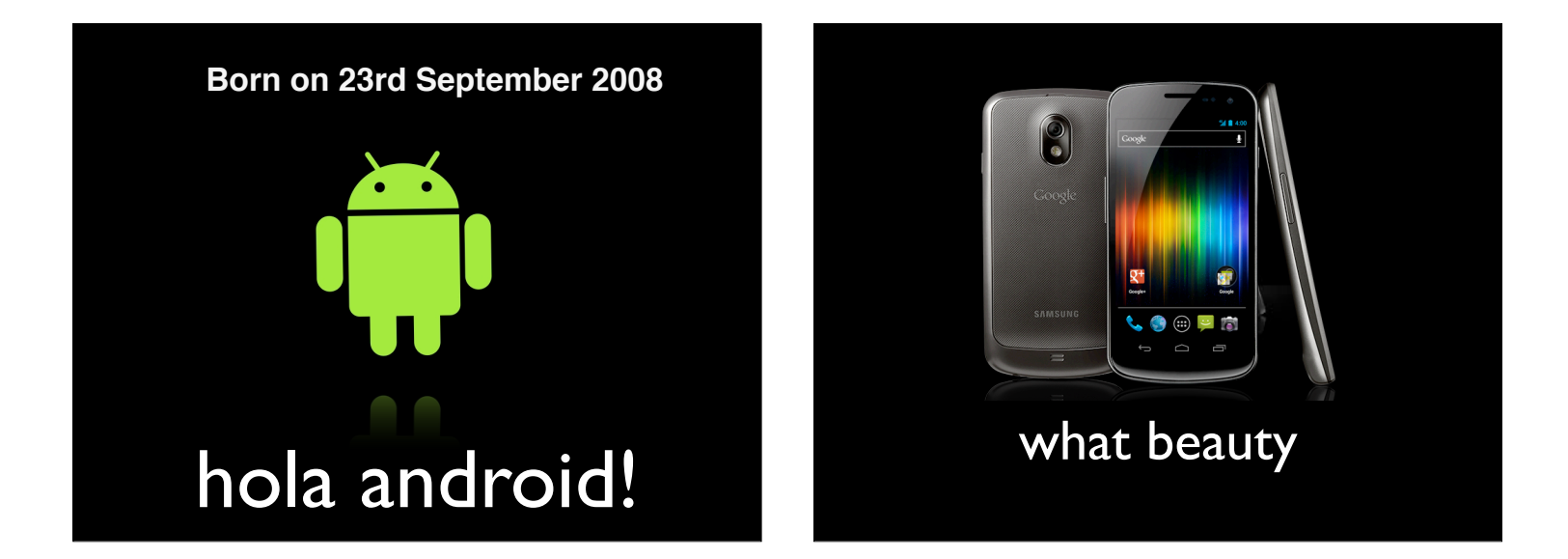

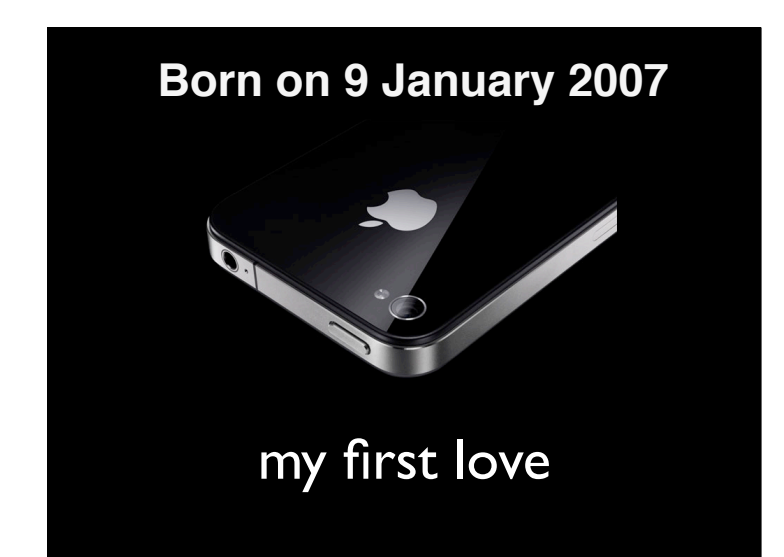

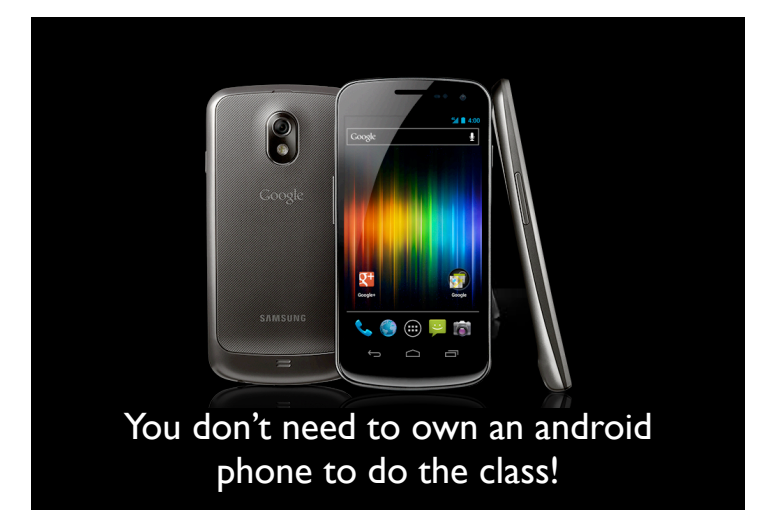

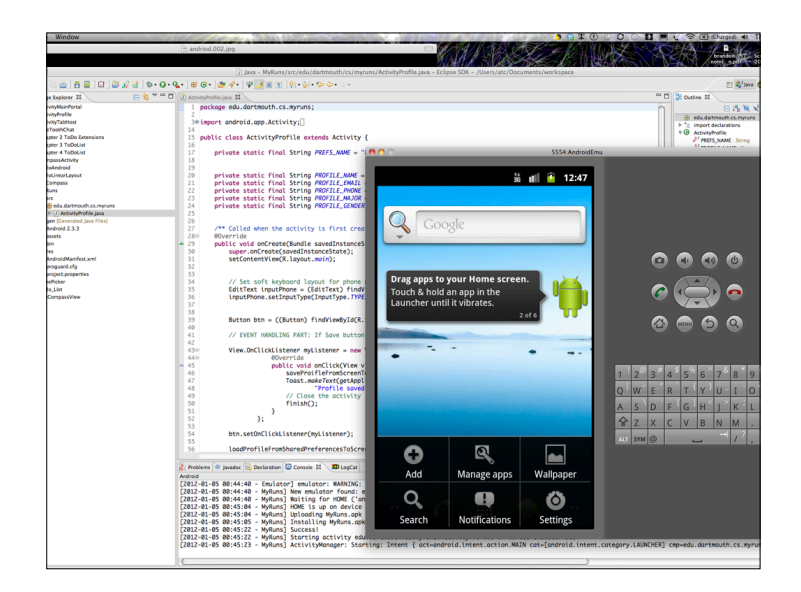

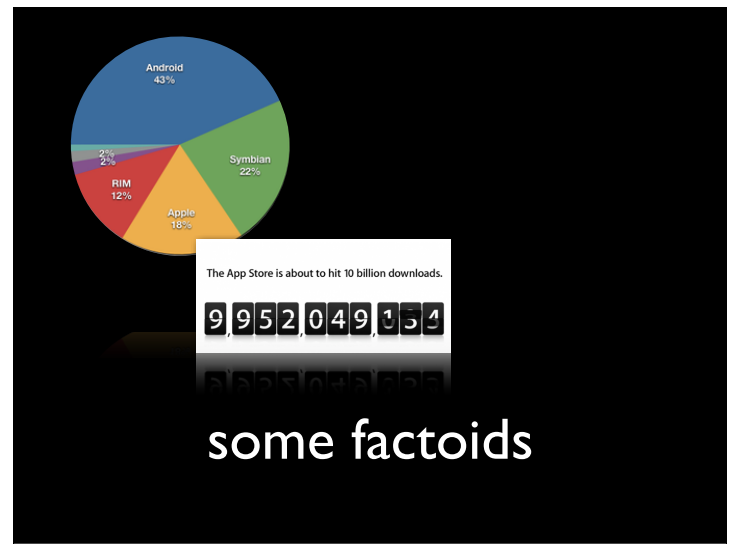

What's in a smartphone - the hardware inside?

And, why is it such a revolutionary device?

What software runs on phones?

How to I code apps and distribute them to the masses?

Oh, and I do I get rich... quickly.

Where is does the vision lead?

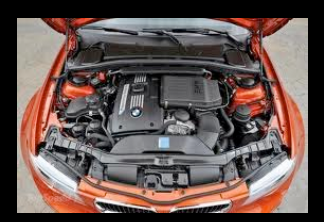

## what's under the hood?

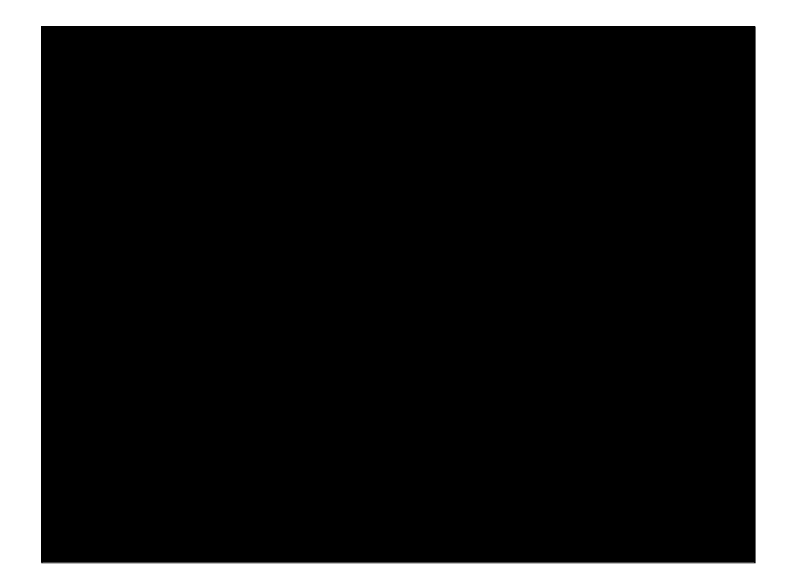

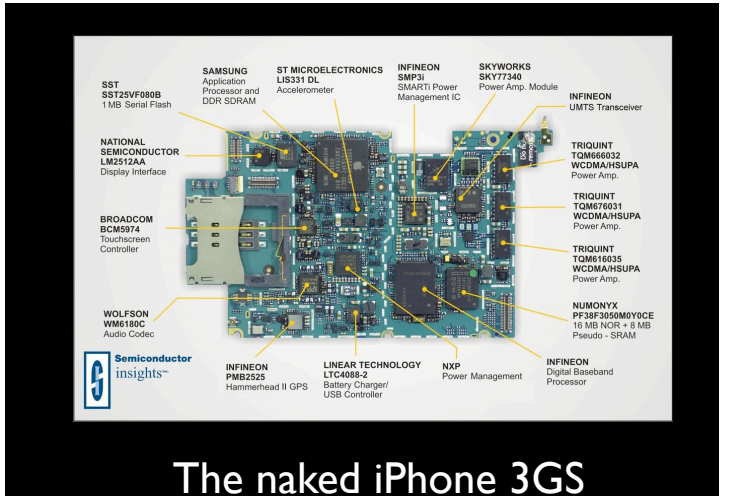

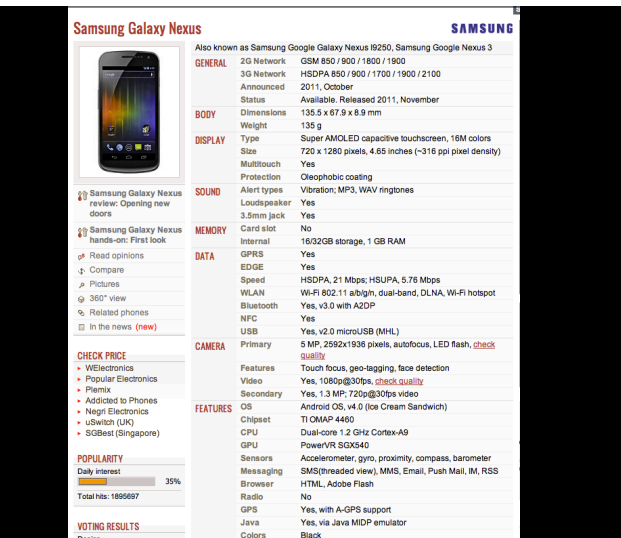

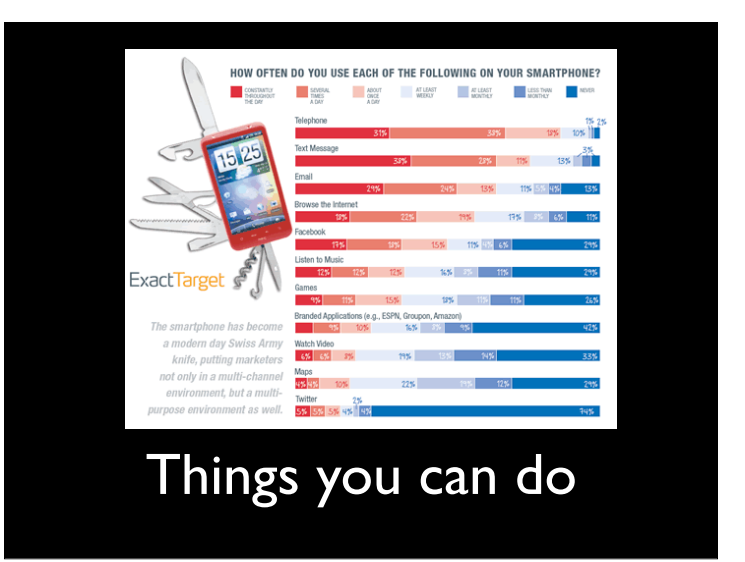

## what's your favorite app?

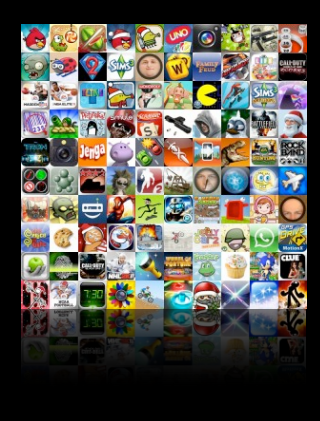

Simple Multi-Tasking

### I hings you can do

what makes things different is the embedded sensors

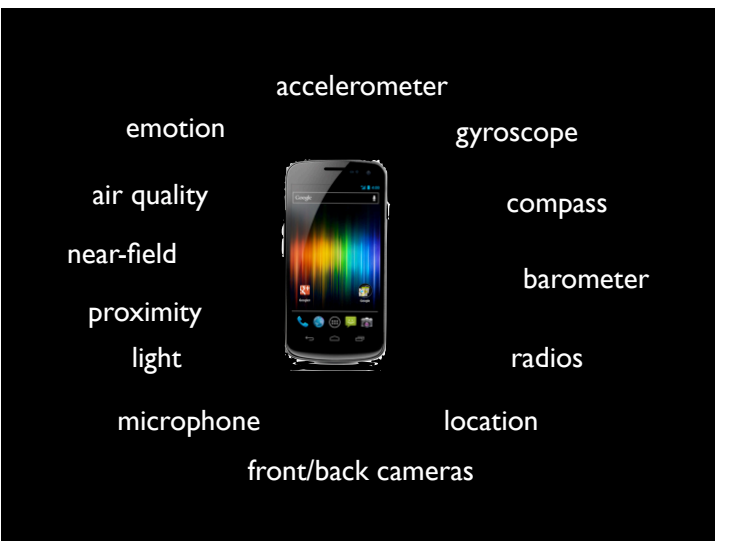

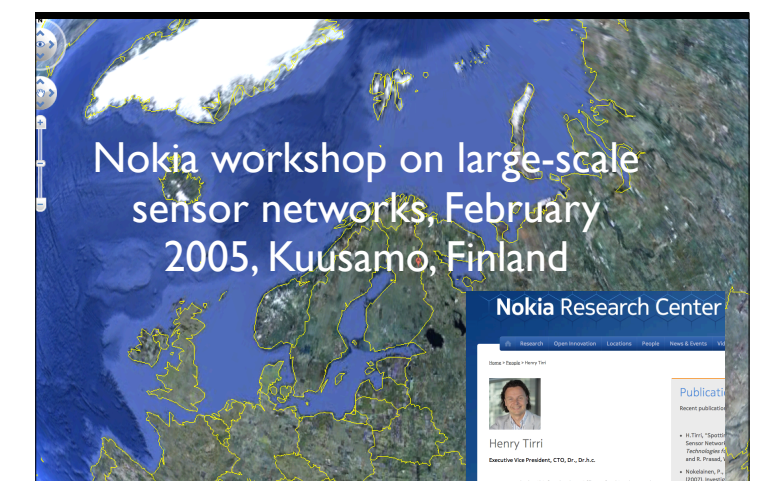

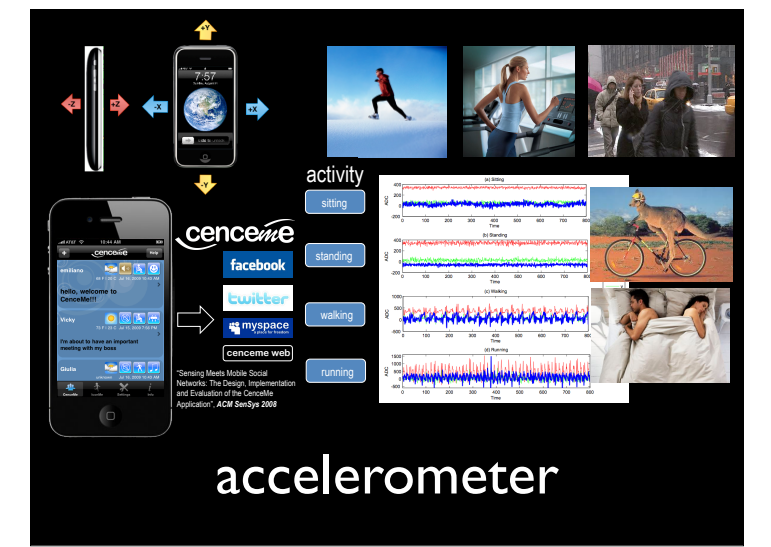

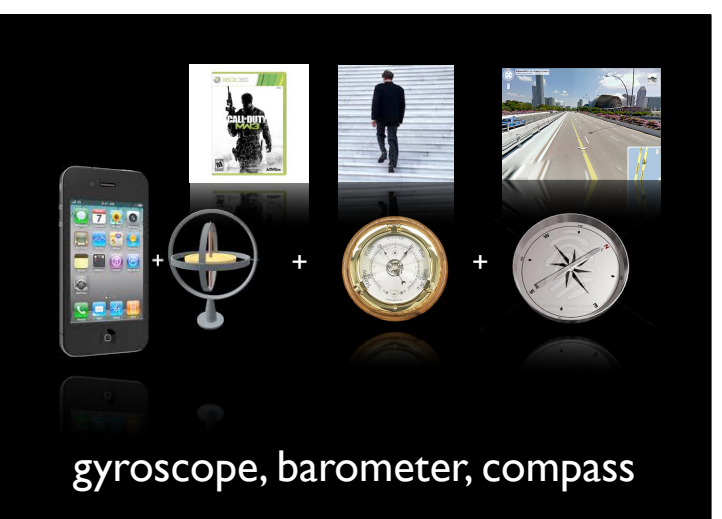

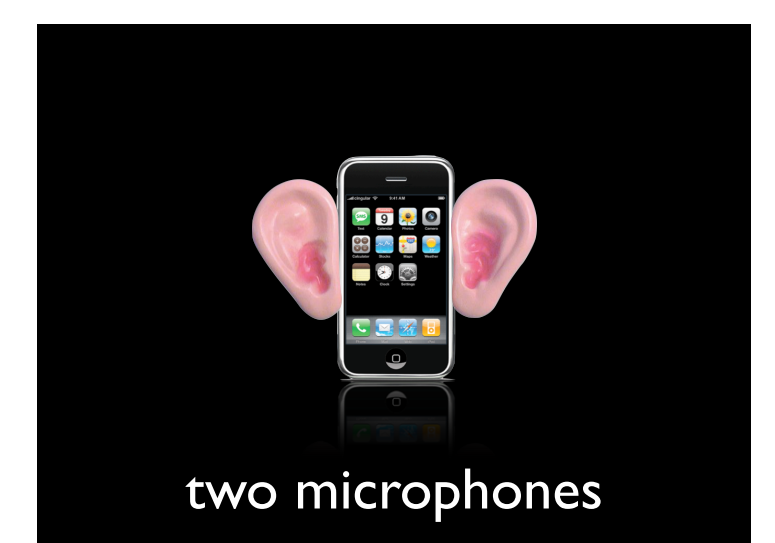

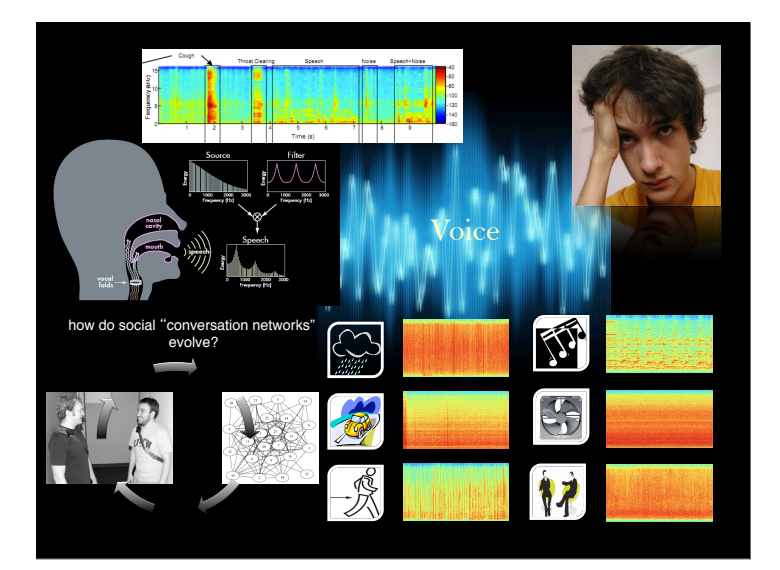

SoundSense Hong Lu, Wei Pan, Nicholas D. Lane, Tanzeem Choudhury, Andrew T. Campbell

# SoundSense

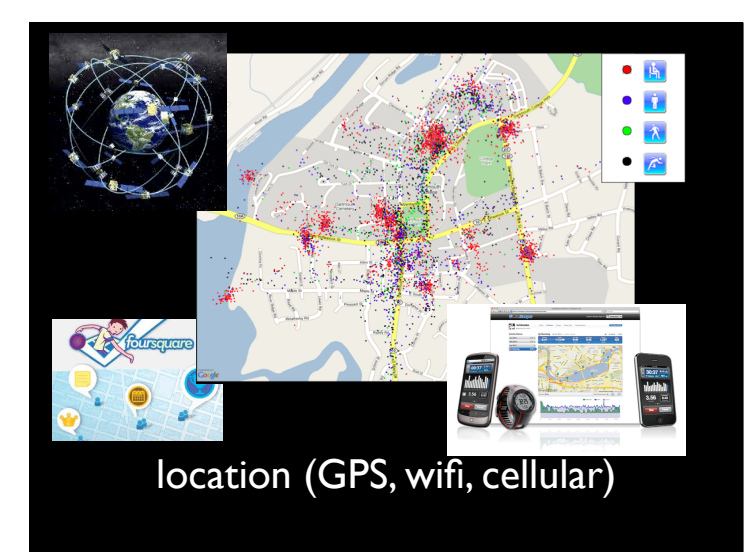

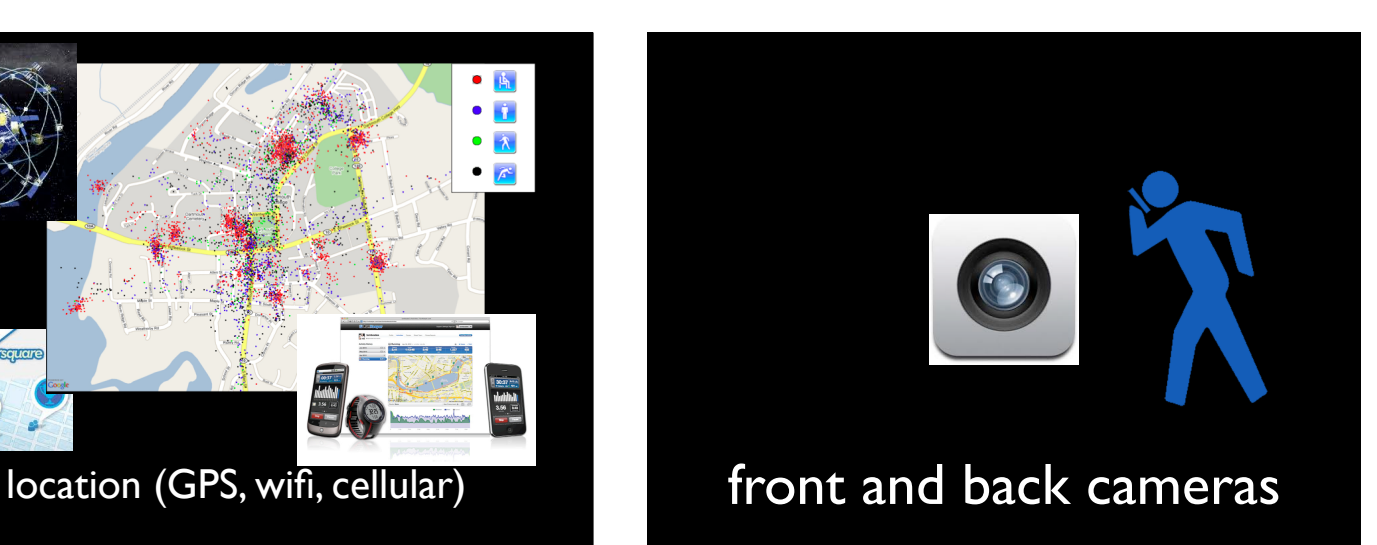

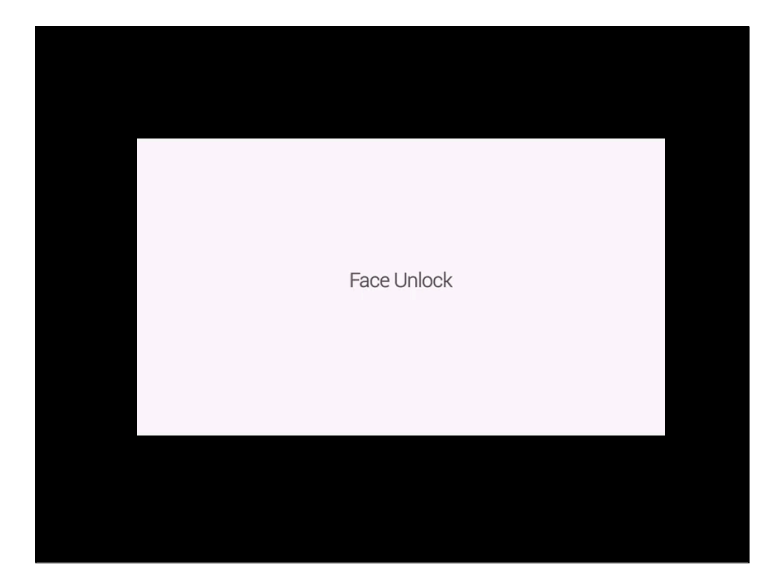

#### **WalkSafe:** a pedestrian safety app for mobile users who walk and talk while crossing roads

Tianyu Wang, Giuseppe Cardone,<br>Antonio Corradi, Lorenzo Torresani,<br>Andrew T. Campbell

**Dartmouth College** University of Bologna

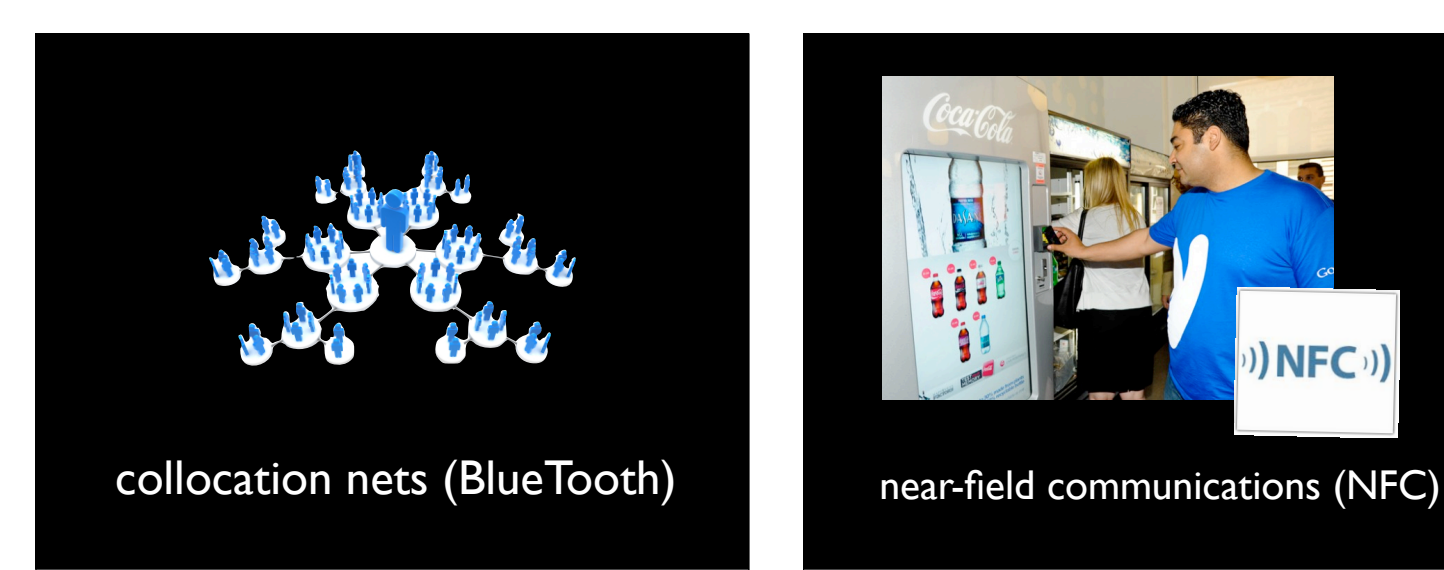

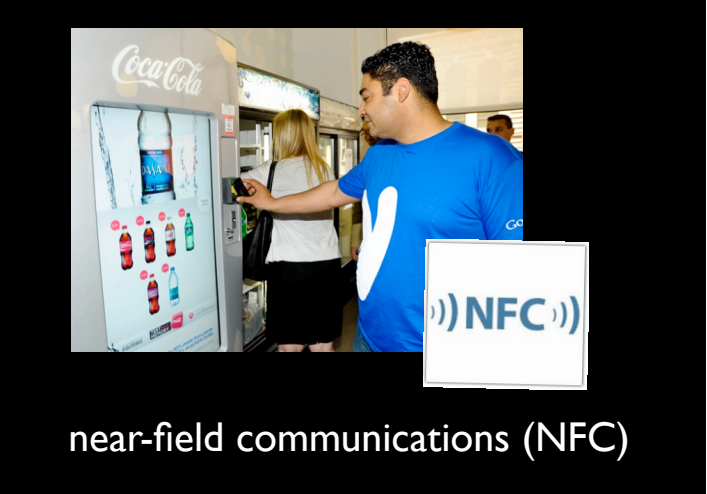

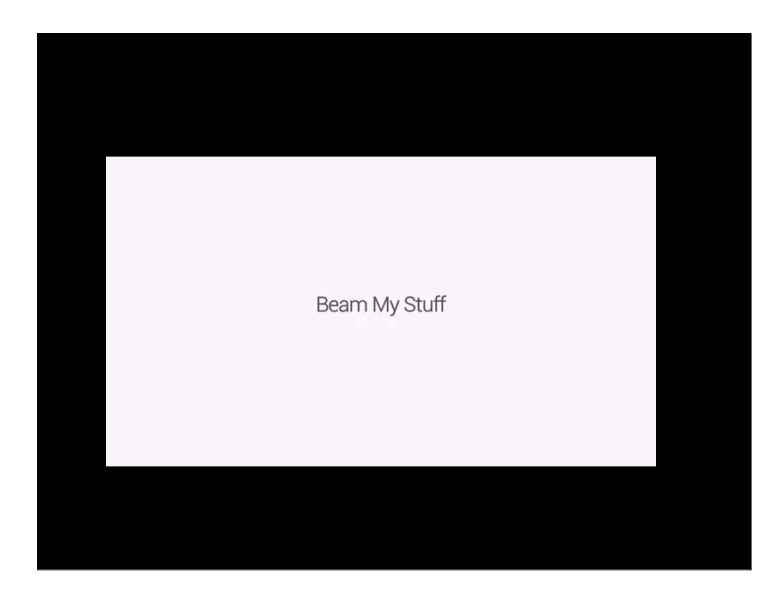

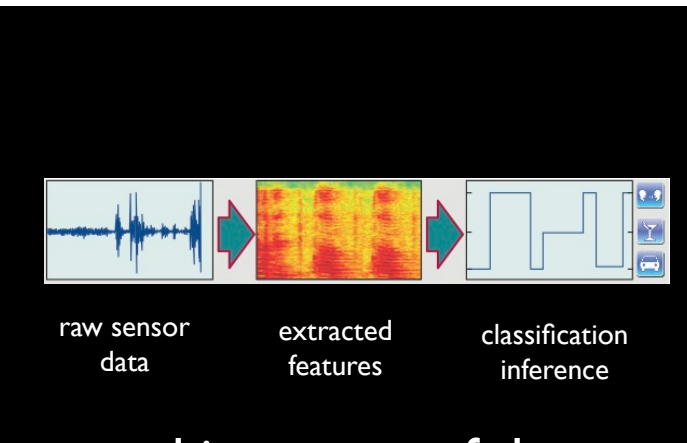

making sense of data

#### where does the vision lead?

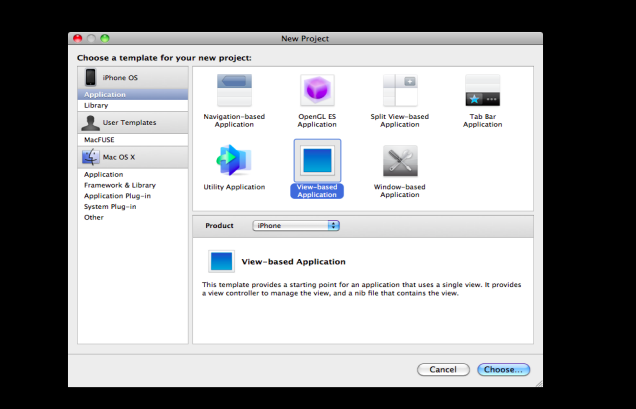

#### phones are open and programmable

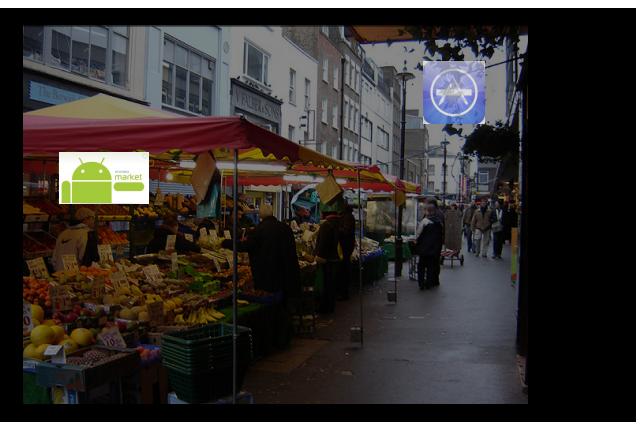

"massive markets driving innovation - some 15 year old will release the equivalent of facebook for phones in the next 3 years", Andrew T. Campbell, January 5, 2011

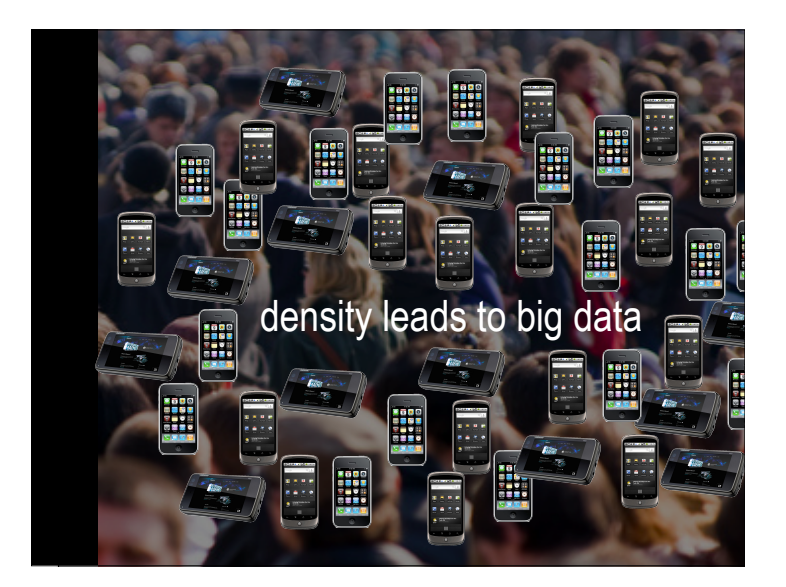

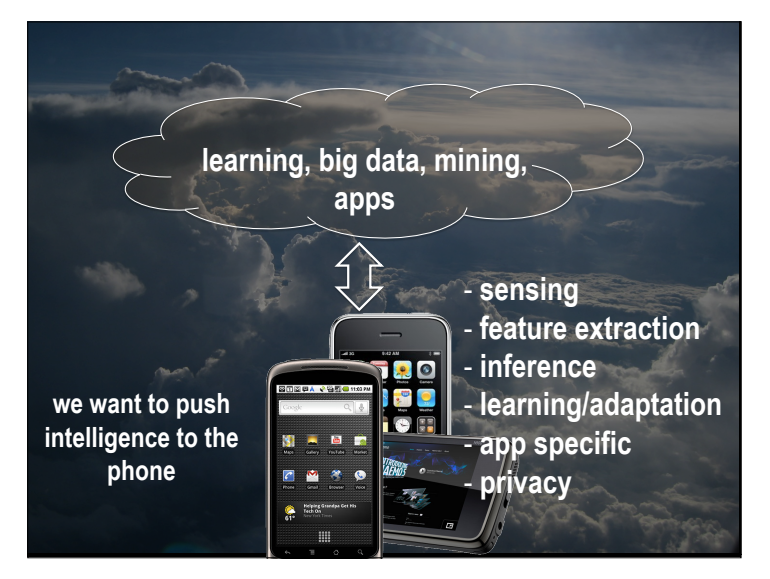

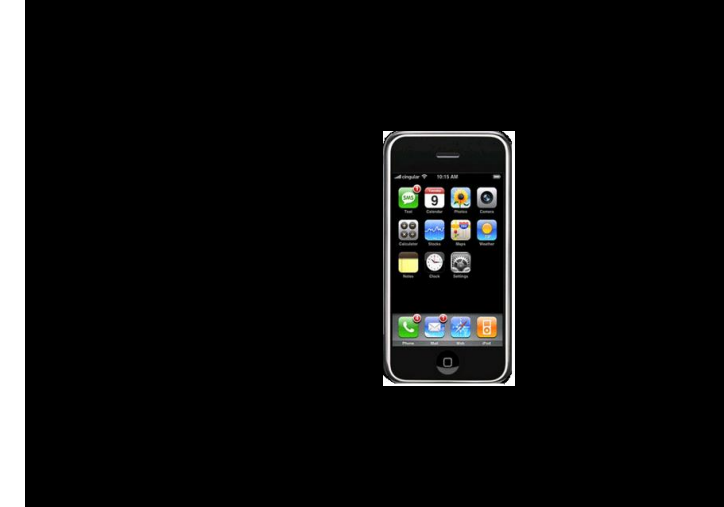

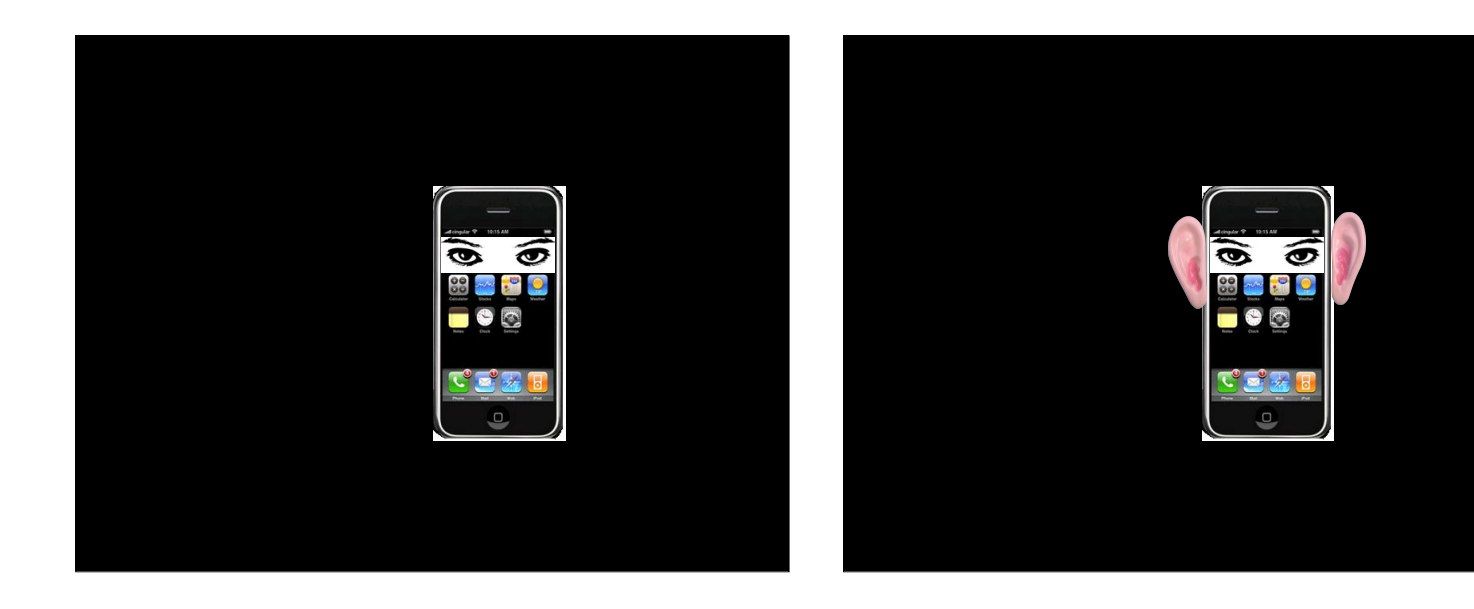

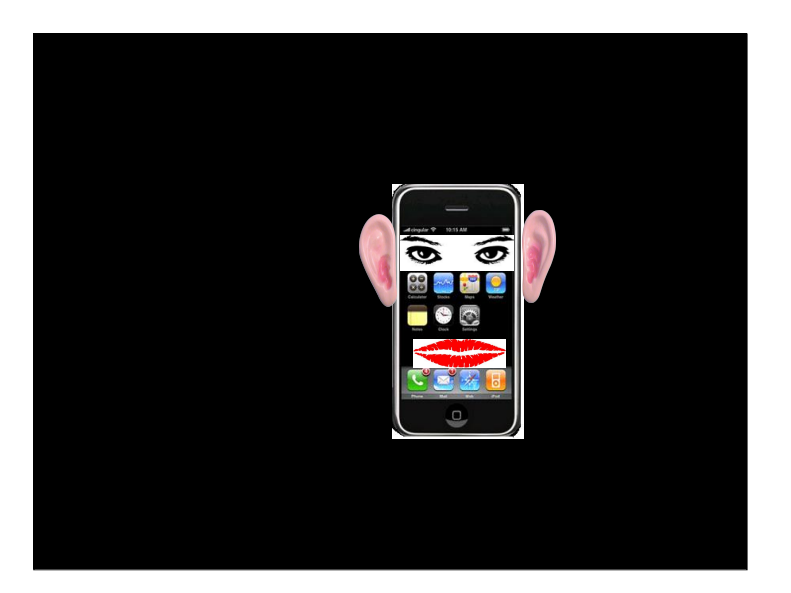

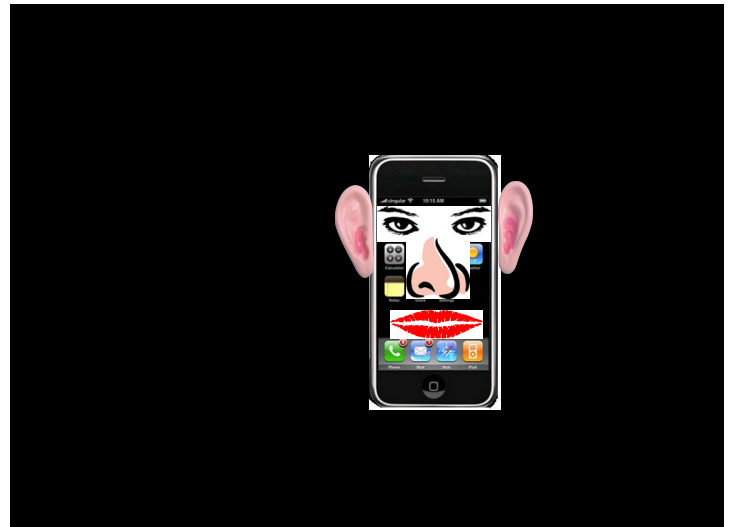

# In your lifetime ...

smartphones are getting smarter; at some point they'll:

-understand our behavioral patterns -mimics human perception -anticipate our every move -help us navigate our day -become integrated into the fabric of our lives

ultimately leading to the "cognitive phones".

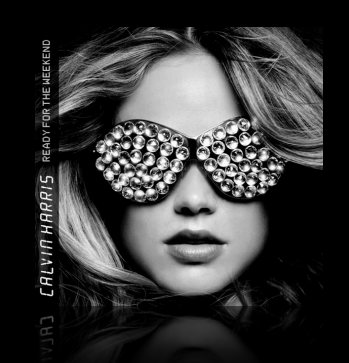

things will look different

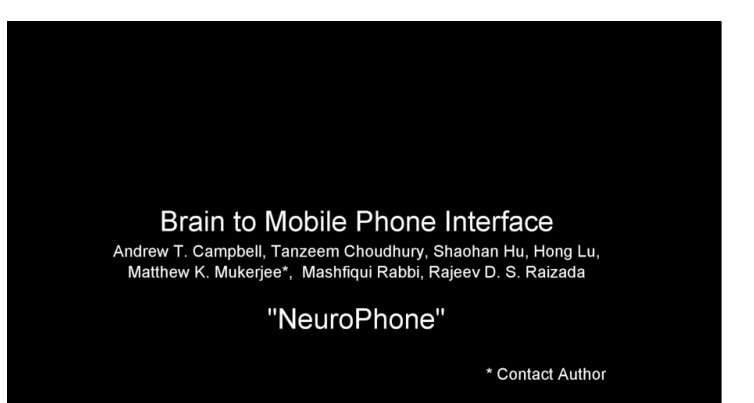

# we'll interact with smartphones in new

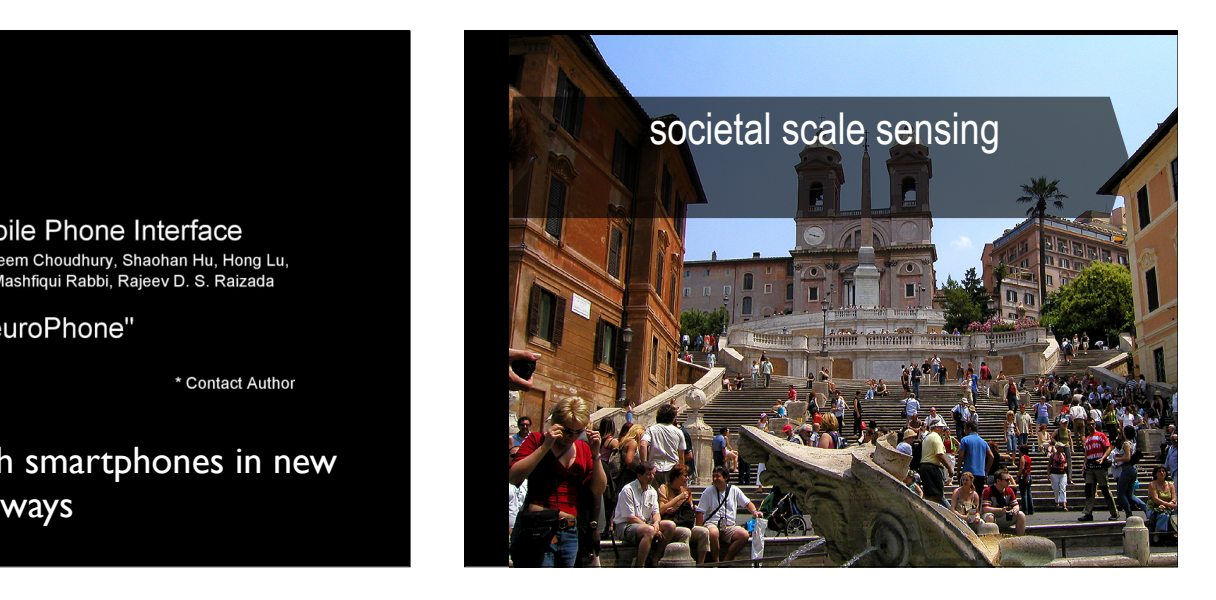

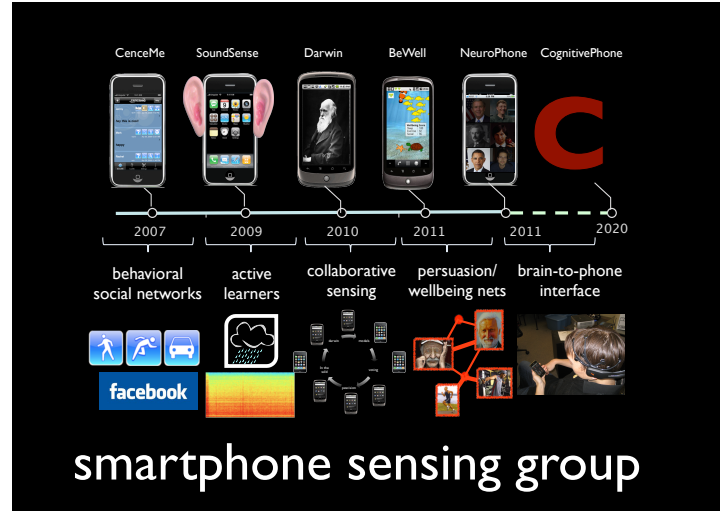

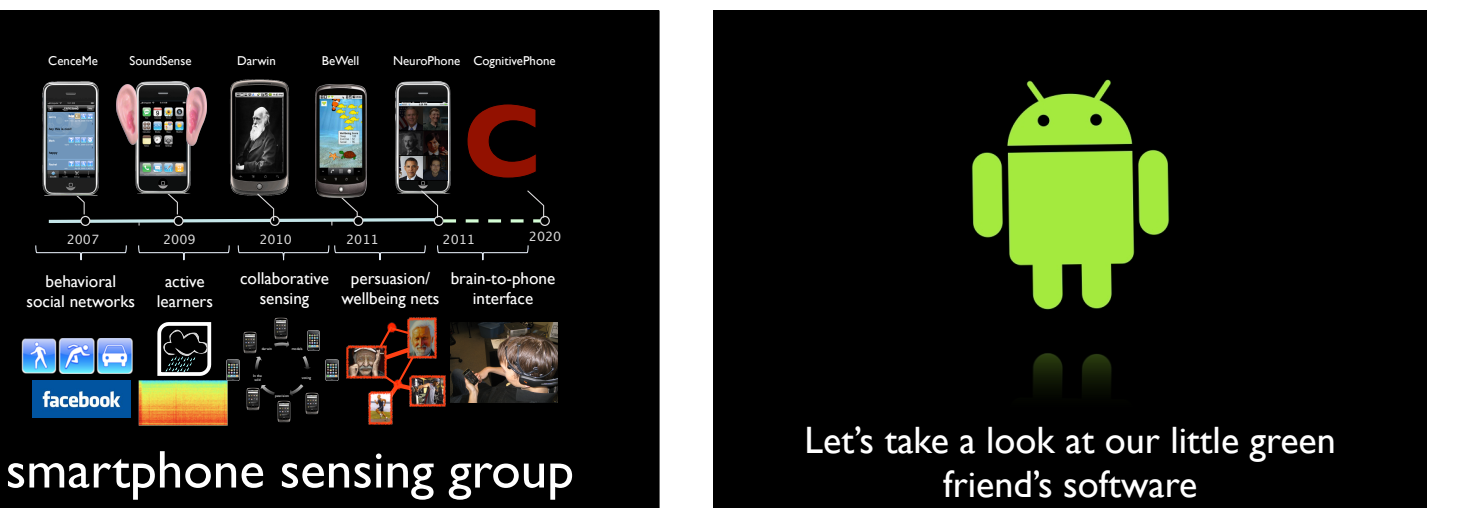

# factoids on androids ;-) **Channes in its own security sandbox:**

Android applications are written in the Java

The Android SDK tools compile the code—along with any data and resource files—into an Android package (file.apk) which is considered to be one application and is the file that Android devices use to install the application.

•The Android operating system is a multi-user Linux system in which each application is a different user.

•By default, the system assigns each application a unique Linux user ID (the ID is used only by the system and is unknown to the application). The system sets permissions for all the files in an application so that only the user ID assigned to that application can access them.

•Each process has its own virtual machine (VM), so an application's code runs in isolation from other applications.

•By default, every application runs in its own Linux process. Android starts the<br>process when any of the application's components need to be executed, then shuts<br>down the process when it's no longer needed or when the syst memory for other applications.

This creates a very secure environment in which an application cannot access parts of the system for which it is not given permission

There are ways for an application to share data with other applications and for an application to access system services; for example, an application can request permission to access device data such as the GPS, user's contacts, SMS messages, the mountable storage (SD card), camera, Bluetooth, and more.

All application permissions must be granted by the user at install time.

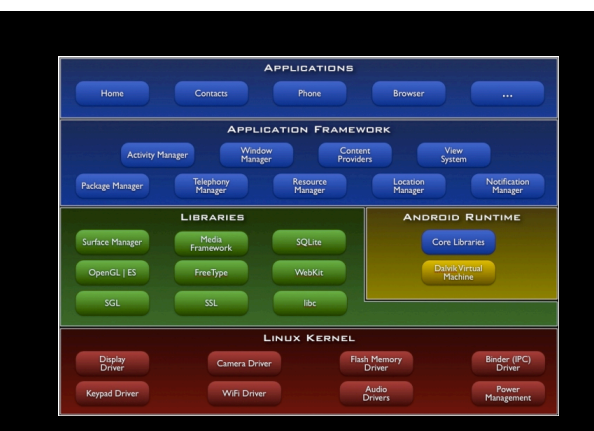

#### android architecture

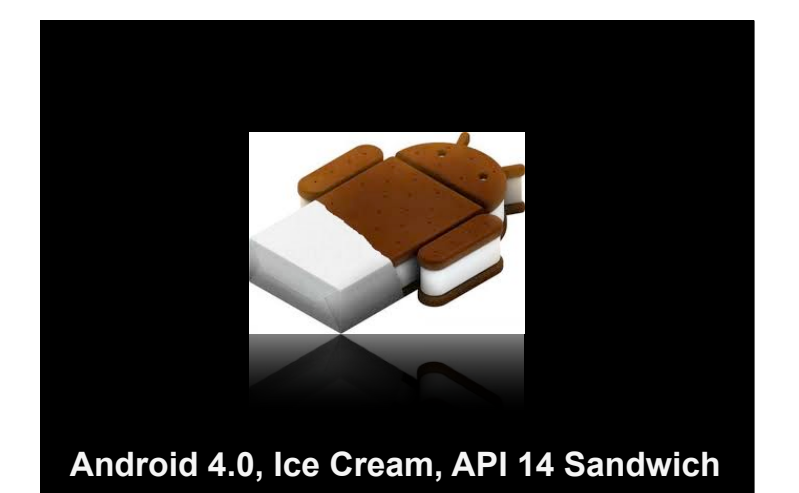

# API numbers and OS targets

Each version of the Android OS is identified by an API level number:

Two separate targets are applicable:

•Android SDK Platform contains all the Android APIs •Google APIs by Google Inc contains all the Android APIs and Google Maps APIs

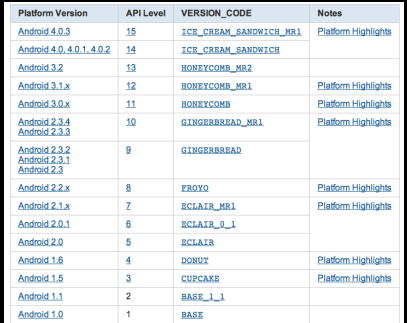

**Android 1.0, the first commercial version of the software, was released on 23 September 2008**

## getting started: installing the platform

See http://developer.android.com/sdk/installing.html

Step 1: You might need to install the JDK Step 2: You might need to install Eclipse Classic http://www.eclipse.org/downloads/ Step 3: Install Android SDK Step 4: Install Android Development Tools (ADT) custom plugin for the Eclipse IDE

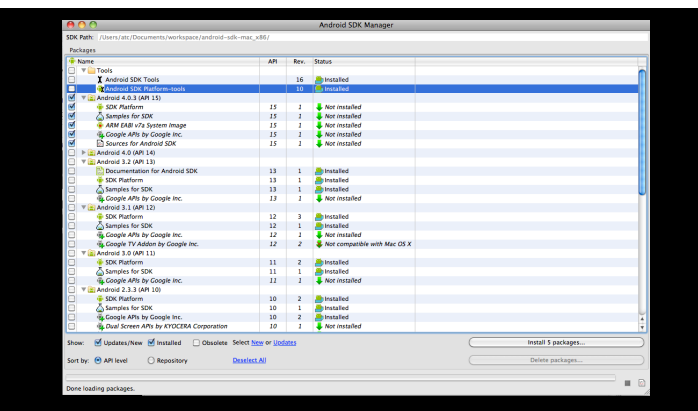

step 5: adding platforms and other components

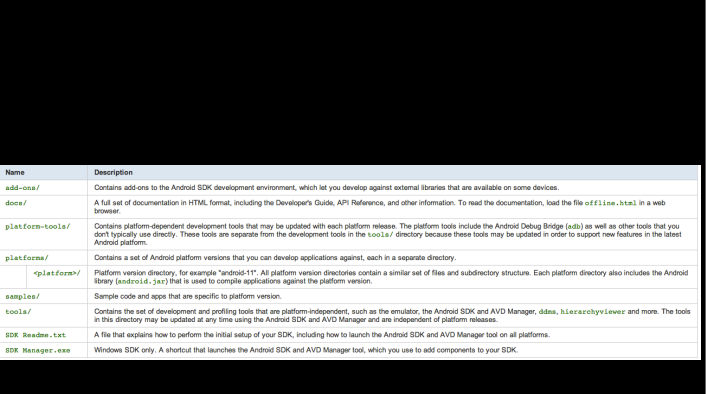

#### application components

#### activities

An *activity* represents a single screen with a user interface. For example, an email application might have one<br>activity that shows a list of new emails, another activity to compose an email, and another activity for read services

A service is a component that runs in the background to perform long-running operations or to perform work for<br>remote processes. A service does not provide a user interface. For example, a service might play music in the background

#### content providers

A *content provider* manages a shared set of application data. You can store the data in the file system, an SQLite<br>database, on the web, or any other persistent storage location your application can access. Through the co

#### broadcast receivers

A broadcast receiver is a component that responds to system-wide broadcast announcernents. Many broadcasts<br>originate from the system—for example, a broadcast announcing that the screen has turned off, the battery is low,<br>s

#### the manifest file

Before the Android system can start an application component, the system must know that the component exists by reading the application's AndroidManifest.xml.

Your application must declare all its components in this file.

The manifest does a number of things in addition to declaring the application's components, such as:

-Identify any user permissions the application requires, such as Internet access or readaccess to the user's contacts.

-Declare the minimum API Level required by the application, based on which APIs the application uses.

-Declare hardware and software features used or required by the application, such as a camera, bluetooth services, or a multitouch screen.

-API libraries the application needs to be linked against (other than the Android framework APIs), such as the Google Maps library.

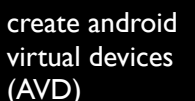

AVD is an emulator instance that enables you to model an actual device

- Consists of a hardware profile

- Mapping to a phone limitations (e.g., screen size, cellular wireless

speeds) - Emulated storage, such as Secure Digital (SD) card, etc.

like Use different AVDs to test your applications under different scenarios

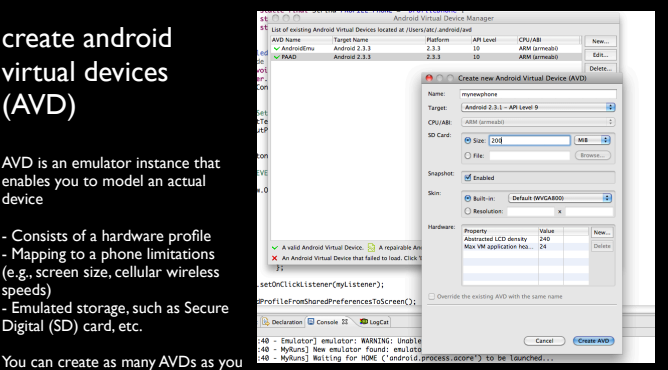

#### application resources

An Android application is composed of more than just code—it requires resources that are separate from the source code, such as images, audio files, and anything relating to the visual presentation of the application.

You should define animations, menus, styles, colors, and the layout of activity user interfaces with XML files.

Using application resources makes it easy to update various characteristics of your<br>application without modifying code and—by providing sets of alternative resources—<br>enables you to optimize your application for a variety different languages and screen sizes).

For every resource that you include in your Android project, the SDK build tools define<br>a unique integer ID, which you can use to reference the resource from your application<br>code or from other resources defined in XML. Fo image and insert it in your user interface.

#### Hello, world

Create the Project

Construct the UI

Run the Code

Upgrade the UI to an XML Layout

Debug Your Project

#### course

#### papers + coding

# MyRuns app

- Lab 0 Set up environment do Hello World, ++
- Lab 1 Construct the UI
- Lab 2 Database (SQLite) and adapters
- Lab 3 Maps, location (GPS) and services
- Lab 4 Motion sensors and exercising stats
- Lab 5 Cloud side using App Engine

group projects collaborative working no quizzes, just code cool apps, jokes .. yes.

## and most importantly

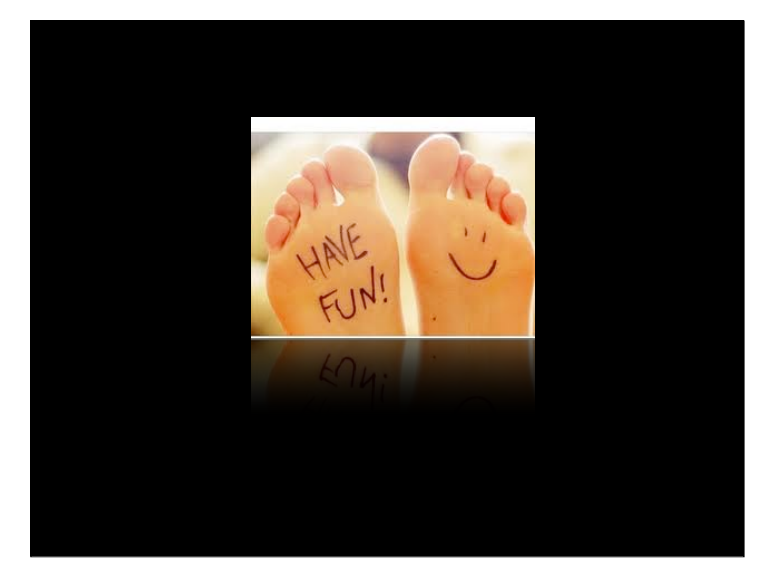